# <span id="page-0-0"></span>**Common Request**

**[Fluorine+](https://docs.perspectium.com/display/fluorineplus)**

The **Common Request** document is an XML schema that contains default fields for mapping Request form values from one system to another. The common request format mirrors what one would see of the Request form with related lists expressed in embedded XML form.

#### A sample **Common Request** looks like this:

```
<common_request>
    <active />
    <activity_due />
    <additional_assignee_list />
    <approval />
    <approval_history />
    <approval_set />
    <approvers />
    <assigned_to />
     <assignment_group />
    <attachments>
         <attachment>
                      <data />
                      <size_bytes />
                      <file_name />
                      <sys_id />
                      <content_type />
                 </attachment>
    </attachments>
    <business_duration />
     <business_service />
     <calendar_duration />
     <calendar_stc />
    <closed_at />
    <closed_by />
    <close_notes />
    <cmdb_ci />
    <comments />
     <comments_and_work_notes />
    <company />
    <contact_type />
    <correlation_display />
    <correlation_id />
    <delivery_address />
    <delivery_plan />
    <delivery_task />
     <description />
    <due_date />
    <escalation />
    <expected_start />
    <follow_up />
    <group_approvals />
    <group_list />
    <impact />
    <knowledge />
    <location />
    <made_sla />
    <number />
    <opened_at />
     <opened_by />
    <order />
    <parent />
    <price />
    <priority />
    <provider />
     <reassignment_count />
```

```
 <recurring_prices>
                 <recurring_price>
                     <recurring_frequency />
                      <recurring_price />
                 </recurring_price>
    </recurring_prices>
    <rejection_goto />
     <requested_date />
     <requested_for />
    <requested_items>
         <requested_item>
                      <price />
                      <stage />
                      <quantity />
                      <assigned_to />
                      <due_date />
                      <cat_item />
                      <number />
                      <sc_catalog />
         </requested_item>
    </requested_items>
    <request_state />
    <short_description />
    <sla_due />
    <special_instructions />
    <stage />
     <state />
     <sys_class_name />
     <sys_created_by />
    <sys_created_on />
    <sys_domain />
     <sys_domain_path />
     <sys_mod_count />
     <sys_tags />
     <sys_updated_by />
    <sys_updated_on />
    <time_worked />
    <upon_approval />
     <upon_reject />
     <urgency />
     <user_input />
    <variables />
    <watch_list />
    <wf_activity />
    <work_end />
    <work_notes />
     <work_notes_list />
     <work_start />
</common_request>
```
#### **Embedded records**

**Embedded records** are fields in the Common Request document that cannot be mapped by singular values. Instead, they are entirely different records included inside the Common Request document to be created on the subscribing system.

The following are examples of the embedded records in Common Request:

#### **Attachment Embedded Record**

The **attachment** field in the Common Request is an embedded record that, when populated, will create a new attachment on the system receiving the Common Request.

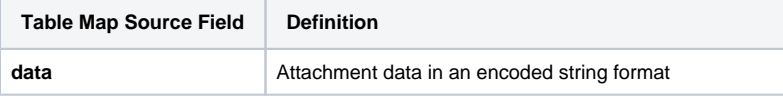

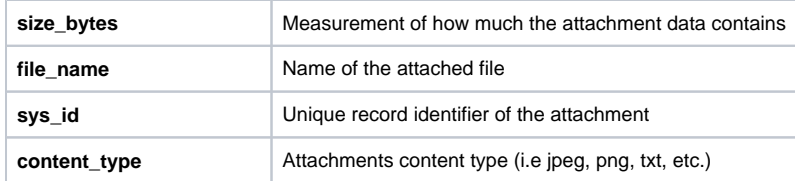

## **Recurring Price Record**

The **recurring price** field in the Common Request is an embedded record that, when populated, will create a new recurring price on the system receiving the Common Request.

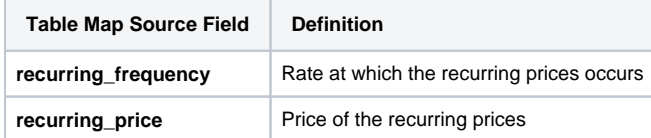

#### **Requested Item Record**

The **requested item** field in the Common Request is an embedded record that, when populated, will create a new requested item on the system receiving the Common Request.

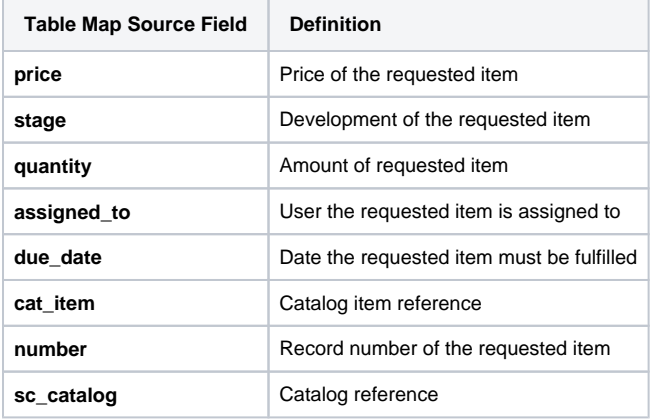

#### **Variables**

To access variables in your [table maps](https://docs.perspectium.com/display/fluorineplus/ServiceNow+table+maps) scripts, you can use the [variables](https://docs.servicenow.com/bundle/newyork-application-development/page/script/server-scripting/concept/c_ScriptableServiceCatalogVariables.html) object of the record. For example, to put all of a requested item's variables into the description field of the outbound table map record:

```
var variables = current.variables.getElements();
var output = "Variables: \r \n\for (var i = 0; i<variables.length; i++) {
     var question = variables[i].getQuestion();
    output = output + (question.getLabel() + ":" + question.getValue() + "\r\n") ;
}
answer = current.description +"\r\n\r\n"+ output;
```
## **Similar topics**

- [Common Incident](https://docs.perspectium.com/display/fluorineplus/Common+Incident)
- [Common Change](https://docs.perspectium.com/display/fluorineplus/Common+Change)
- [Common Problem](https://docs.perspectium.com/display/fluorineplus/Common+Problem)
- [Common Request](#page-0-0)

### **Contact Perspectium Support**

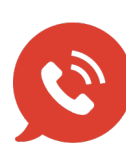

**US: [1 888 620 8880](tel:18886208880) UK: [44 208 068 5953](tel:442080685953)**

**[support@perspectium.com](mailto:support@perspectium.com)**